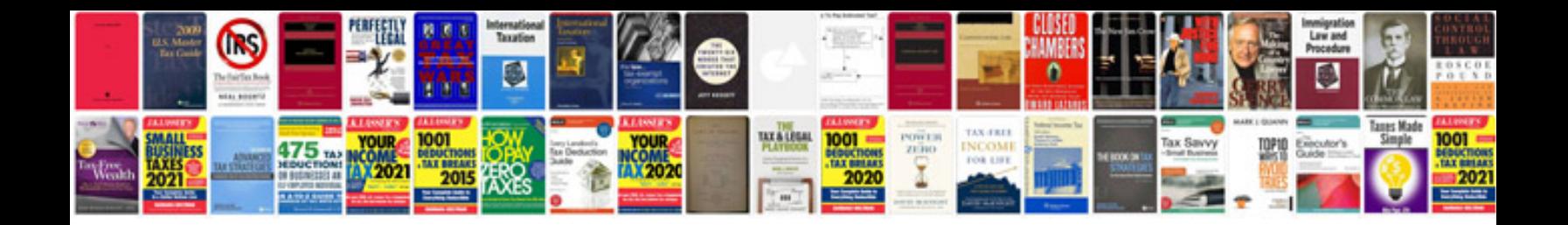

P0430 lincoln Is

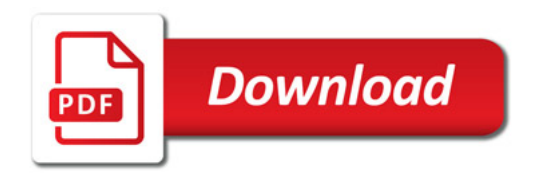

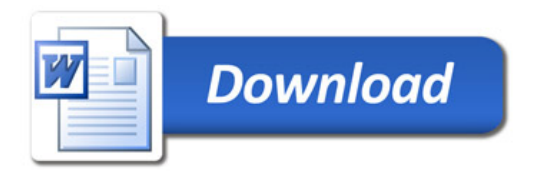